**Stap**

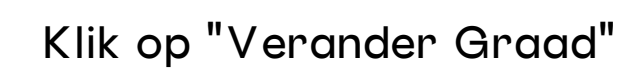

En jy wonder hoe om... **Om jou graad te verander** Jou skool wolkskool

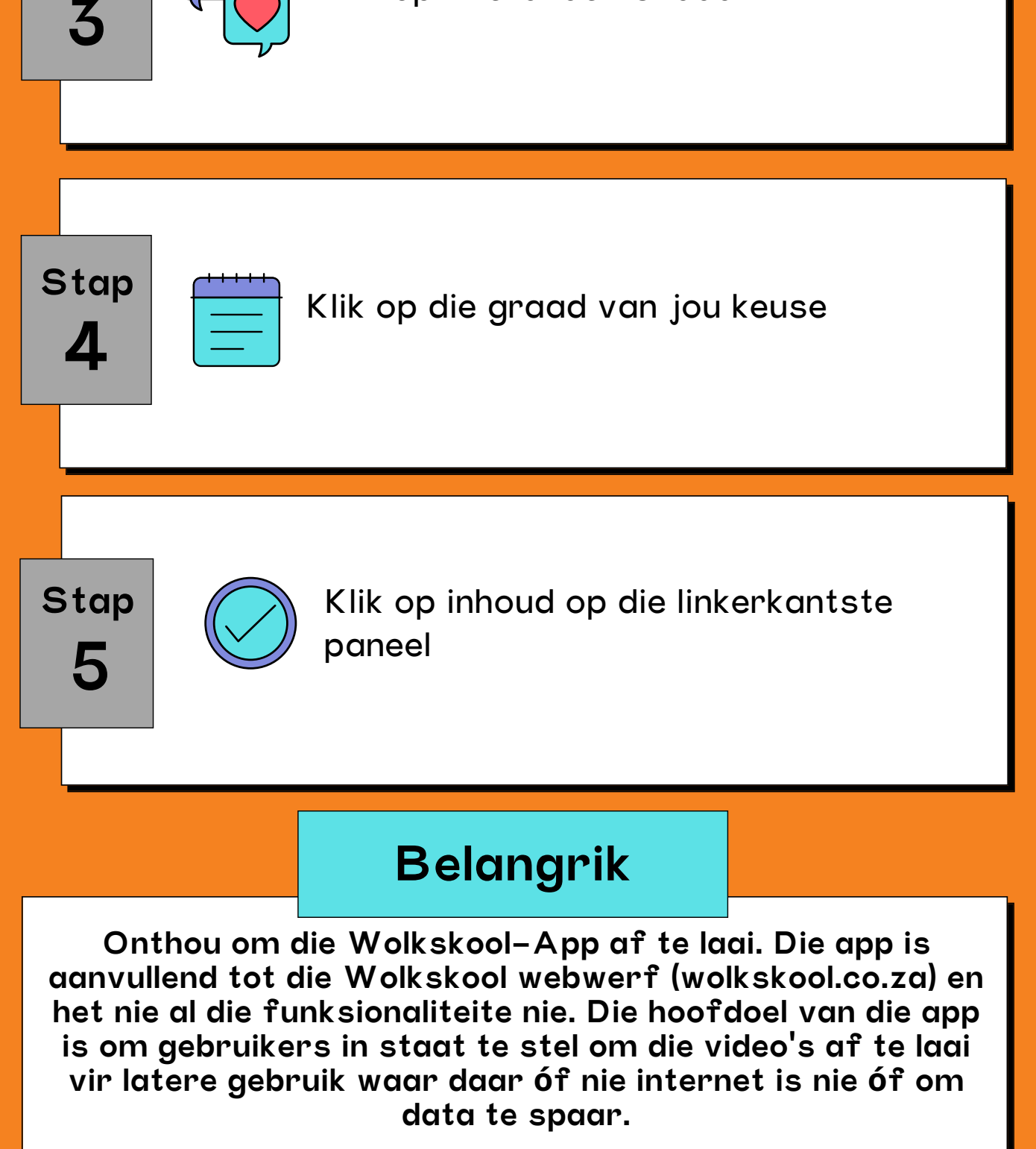

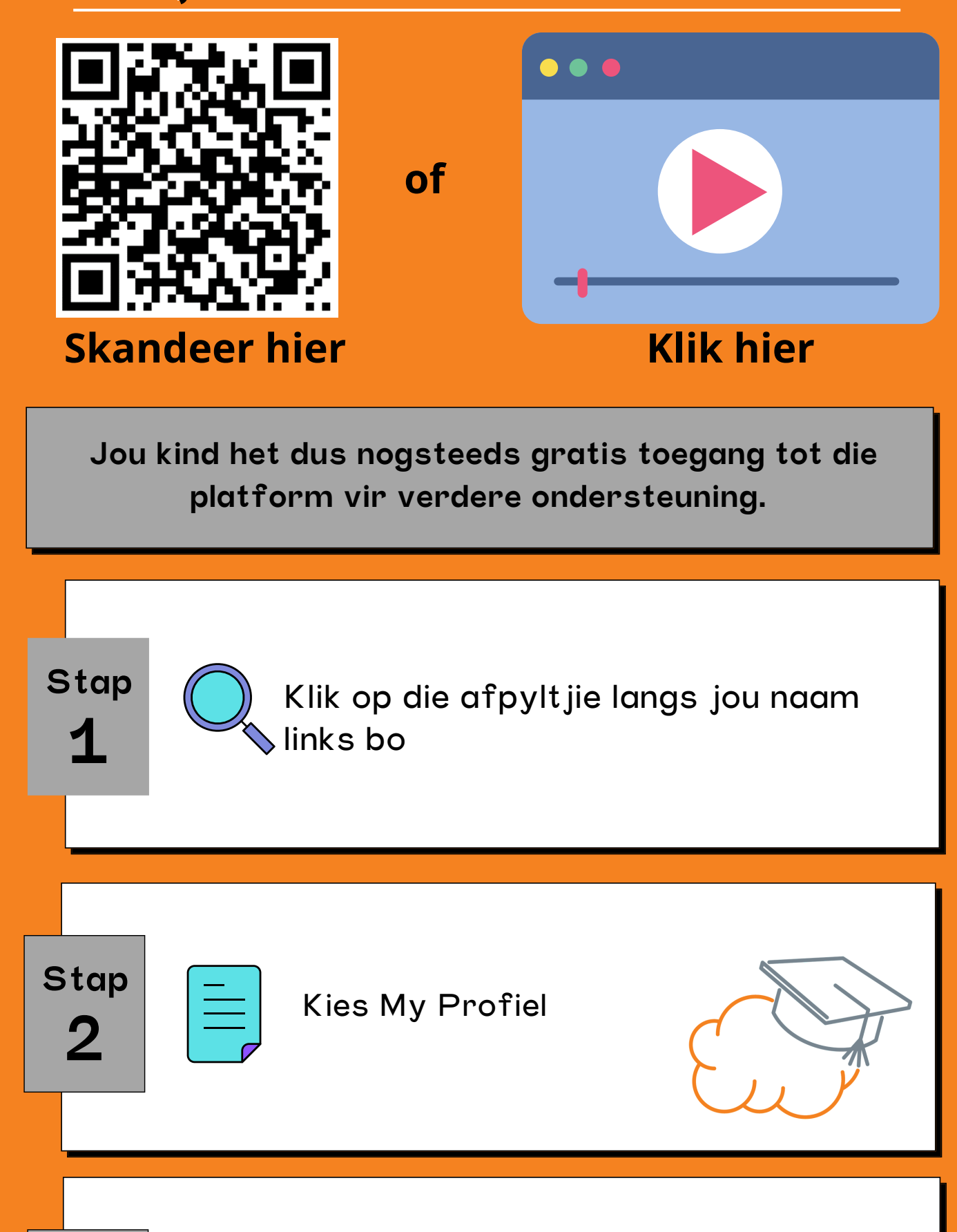